# **Sam 2013 Excel Project 8 Answers**

[EBOOKS] Sam 2013 Excel Project 8 Answers EBooks . Book file PDF easily for everyone and every device. You can download and read online Sam 2013 Excel Project 8 Answers file PDF Book only if you are registered here. And also You can download or read online all Book PDF file that related with sam 2013 excel project 8 answers book. Happy reading Sam 2013 Excel Project 8 Answers Book everyone. Download file Free Book PDF Sam 2013 Excel Project 8 Answers at Complete PDF Library. This Book have some digital formats such us : paperbook, ebook, kindle, epub, and another formats. Here is The Complete PDF Book Library. It's free to register here to get Book file PDF Sam 2013 Excel Project 8 Answers.

#### **http www fbo gov**

January 9th, 2019 - Wij willen hier een beschrijving geven maar de site die u nu bekijkt staat dit niet toe

# **Exchange 2013 vs Lotus notes Ibm 8 x Experts Exchange**

December 28th, 2018 - The solutions and answers provided on Experts Exchange have been extremely helpful to me over the last few years I wear a lot of hats Developer Database

# **Java Read Write Excel file in Java with Apache POI**

January 9th, 2019 - Java Read Write Excel file in Java with Apache POI This tutorial shows how to read write excel spreadsheet using Apache POI library

# **Comprehensive NCLEX Questions Most Like The NCLEX**

January 7th, 2019 - this exam reflects the 8 essential concepts of the nclex discussed in video above

# **Acquisition GOV www acquisition gov**

January 10th, 2019 - Acquisition gov is the Federal Government s premier electronic source for the Federal Acquisition Regulation FAR It contains Product Service Codes PSC the

# Google Maps distance function for Excel â€<sup>w</sup> oCoCarbon

January 11th, 2019 - Just a quick post to point out a couple of really useful tools The first is a web based tool for finding weather files for a location of interest

# **BibMe Free Bibliography amp Citation Maker MLA APA**

January 8th, 2019 - BibMe Free Bibliography amp Citation Maker MLA APA Chicago Harvard

**Home Microsoft 365 Blog**

January 9th, 2019 - Microsoft 365 brings together Office 365 Windows 10 and Enterprise Mobility Security It delivers a complete intelligent and secure solution to empower people

# **c How to reference Microsoft Office Interop Excel dll**

January 9th, 2019 - In your project right click on References and select Add Reference VS 2012 2013 Select Extensions on the left and look for Microsoft Office Interop Excel

**Saving to CSV in Excel loses regional date format Stack** January 10th, 2019 - I have a xls I need to convert to csv The file contains some date columns The format on the date is 14 03 2001 which according to Excel means the date responds

**ADO Excel VBA SQL Connecting to Database Example Macros** January 9th, 2019 - ADO Excel VBA SQL Connecting to Database Example Macros helps to connect the different data sources from Excel VBA Select Delete Update Records set

# **Top 100 SAS Interview Questions and Answers ListenData**

February 21st, 2001 - The following is a list of most frequently asked common SAS interview questions which covers basic intermediate and advanced concepts of SAS It covers

# Parameters in Excel external data queries â€<sup>w</sup> Daily Dose of

December 13th, 2004 - Hi everyone first time authoring here and looking to pass on one of the neat but less intuitive aspects of data management in Excel Often I find myself

#### Microsoft  $\tilde{a}$ , uafoaf<sup>1</sup>

January 8th, 2019 - Windows 10  $a \cdot a \cdot a$ ,  $\alpha f \cdot f$   $f \cdot f - a$ ,  $\alpha f \cdot f \cdot f + a$   $f \cdot a \cdot b$   $f \cdot a \cdot f - a$  office 2013  $a \cdot \mathbb{R}$   $\pi$ ,  $\alpha$  ,  $\alpha$  ,  $\alpha$  ,  $f \circ \alpha$  ,  $f \circ \alpha$  ,  $f$ ã•®

# **Outlook 2013 Control Panel Mail Won t Open Fixed**

July 1st, 2016 - Outlook 2013 s Mail applet will not open from the Control Panel following the June 2016 updates Click to run installations are affected on all operating

#### **Custom Error Bars in Excel Charts Peltier Tech Blog**

August 30th, 2010 - I've written about Excel chart error bars in Error Bars in Excel Charts for Classic Excel and in Error Bars in Excel 2007 Charts for New Excel

### **Extract data from multiple cells of closed Excel files**

January 8th, 2019 - Given some MS Excel files stored in a folder one may want to lookup data from specific cells of these closed Excel files

**Import Json to excel and export excel to Json Coding is Love** January 7th, 2019 - Excel doesn t have built in support for JSON Learn how to parse JSON in Excel VBA import JSON to Excel and export Excel data using VBA JSON

# **Where Does Neanderthal Fit in the Bible Genesis and**

January 5th, 2019 - Darwinâ€<sup>m</sup>s theory of Evolution is nothing but one big lie and is considered the Greatest Hoax in the History of mankind Plus if God created man in His image did

# **How to create a thematic map in Excel The Excel Charts Blog**

 - How do you create a thematic map like the one above for your next presentation if you don t have a mapping tool Simple create it in Excel Easier said

# ãfžã,¤ã,<sup>−</sup>ãf-ã,½ãf•ãf^ã,»ãfŸãfŠãf¼ã,¤ãf™ãf<sup>3</sup>ãf^ãf•ãf¼ã,¿ãf« Microsoft **Events amp Seminars**

January 7th, 2019 - Events and Seminars IT  $a \cdot \alpha \cdot \alpha \cdot \alpha$ ,  $\tilde{a} \cdot \alpha \cdot \alpha \cdot \alpha \cdot \alpha$ ,  $\tilde{a} \cdot \alpha \cdot \alpha \cdot \alpha \cdot \alpha \cdot \alpha$ ã,¤ãƒ™ãƒ $3$ ãƒ^ã,"ã,»ãƒŸãƒŠãƒ¼ã,′通ã•~㕦〕 役立㕤技術や〕㕕㕾㕖㕾㕪ノウフウを敕供㕗

#### **Google**

January 10th, 2019 - Search the world s information including webpages images videos and more Google has many special features to help you find exactly what you re looking for

### **prayer for this day healing prayer thanksgiving prayer**

January 8th, 2019 - There are certain prayers that can bring answers while you are still praying Since we began our prayer assault at the gates our 24 hour eaglesâ€<sup>™</sup> blog has

#### **PMP® Certification Training Course in Edmonton**

January 9th, 2019 - Enroll now at Graspskills for the PMP® Certification Training in Edmonton with the project management experts worldwide to pass the PMP® exam in your first attempt

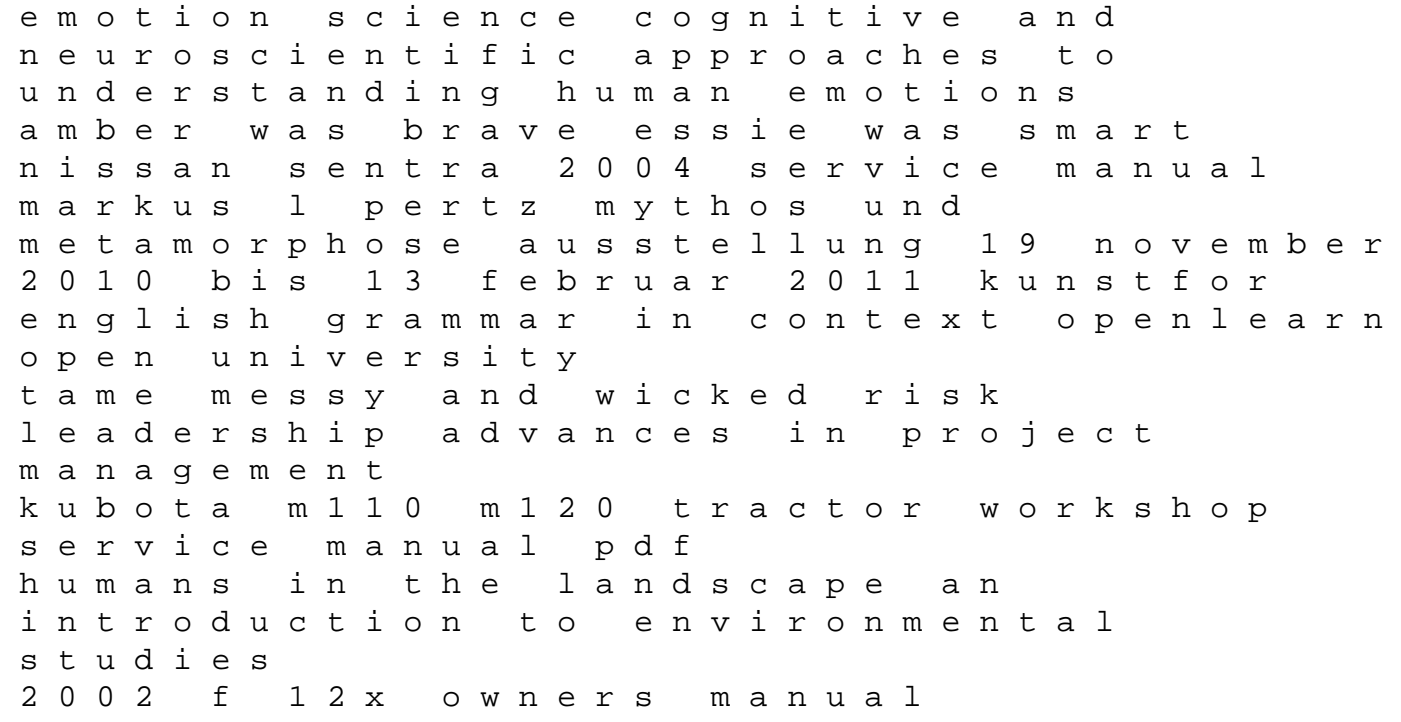

mmabatho college of nursing application form 2014 suzuki jimmy sj410 repair manual california food test answers spiritual exercises for everyday practice affiliate marketing the beginners step by step guide to making money online with affiliate marketing boeing b787 lecciones aprendidas video blue melayu 725ex series manuals a project guide to ux design leaving george a gripping thriller full of suspense psychosocial research on american indian and alaska native youth an indexed guide to recent dissertations bibliographies